## **Conversations in Teams**

## An Overview of the Conversations Tab

Each Channel you create in a Microsoft Team comes with a Conversations Tab.

(i)

Conversations are visible to more people

Conversations are different from Chats because they are visible to everyone in a channel and not private. They are a great way to communicate and collaborate with some or all of your team members at once.

Below is a list of key features of the Conversations Tab.

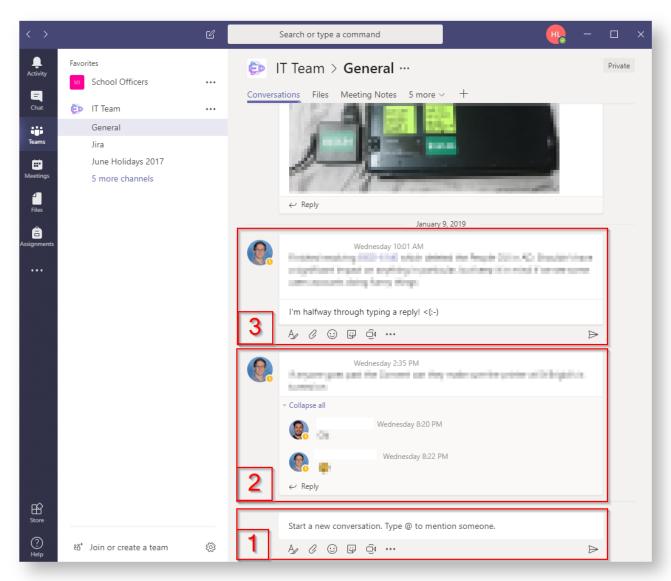

## More information on the key features of Conversations

- 1. Starting a conversation
- 2. Collapsing and Expanding Threads
- 3. Replying to a Thread